Your weekly tasks can now be found on Glow Microsoft Teams. Please follow the instructions below to access the folder:

Remember the tasks are SUGGESTED ACTIVITIES!!

Step 1

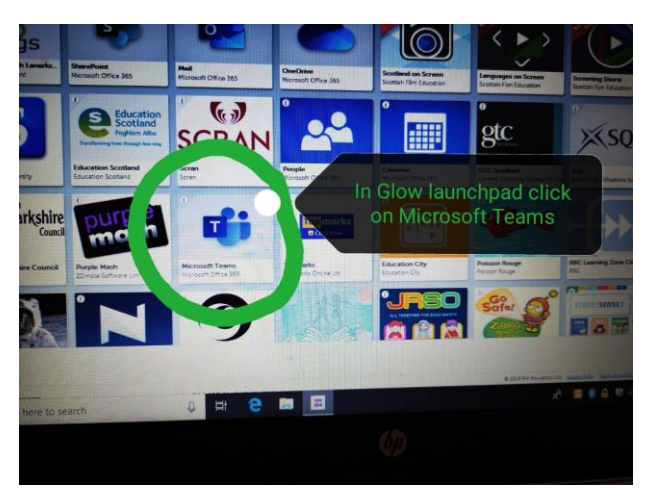

## Step 2

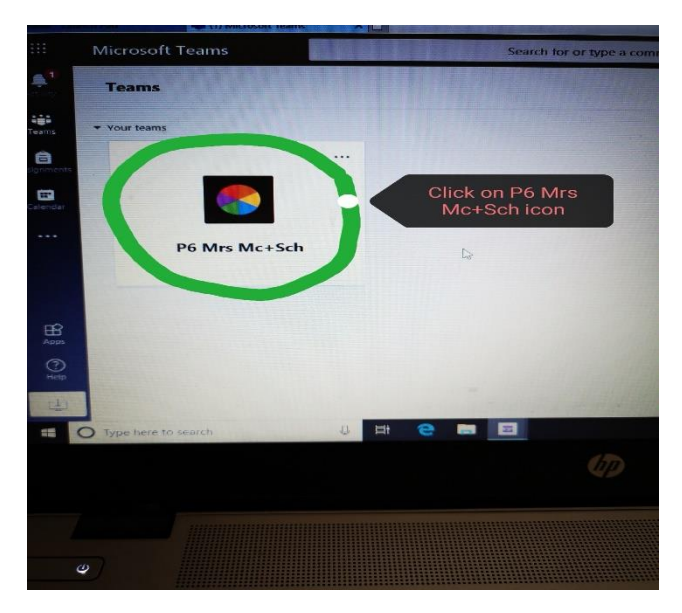

## Step 3

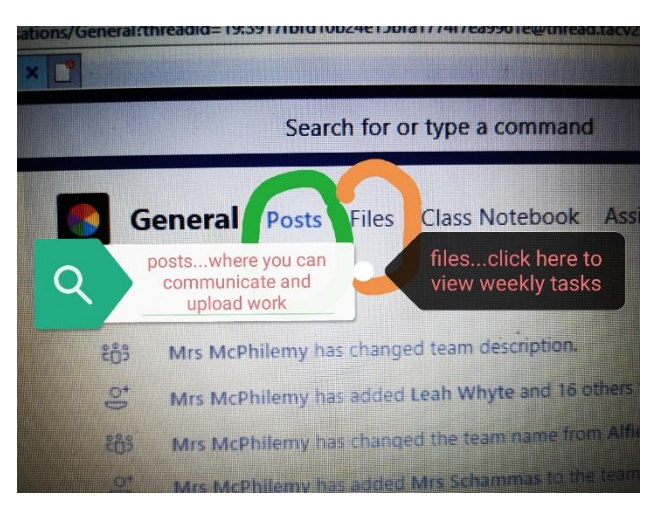

## Step 4

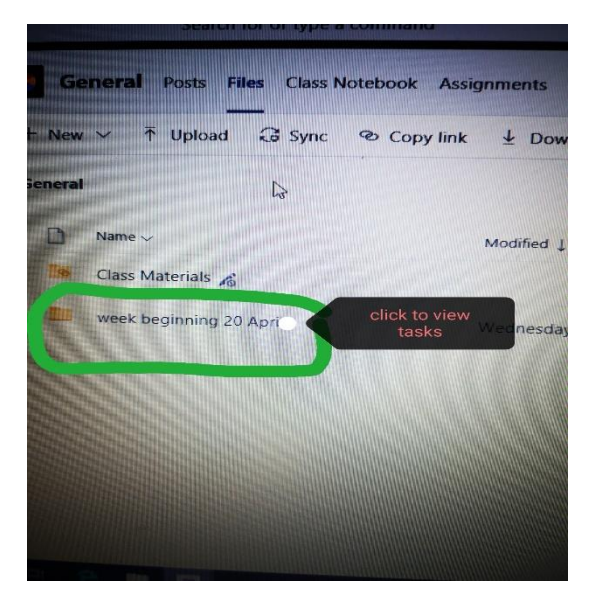

## Step 5

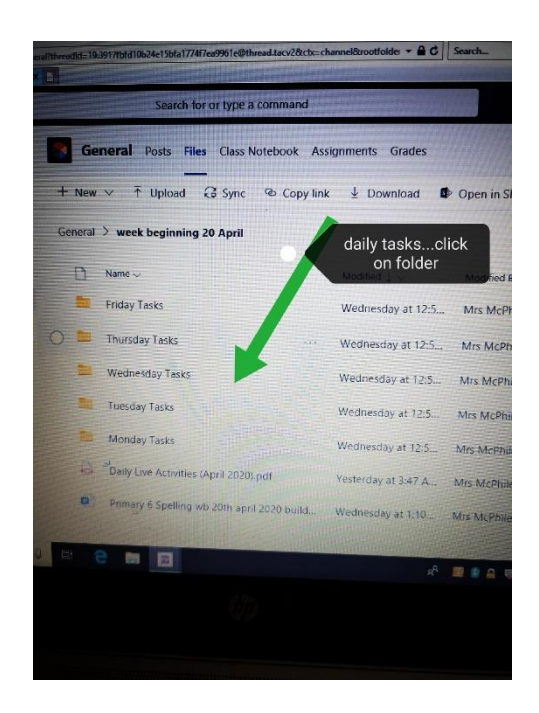

Please contact Mrs Mc Philemy or Mrs Schammas